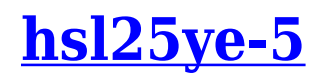

Category: تقنية 2024 | written by Mahdi MILED نوفمبر، 2024

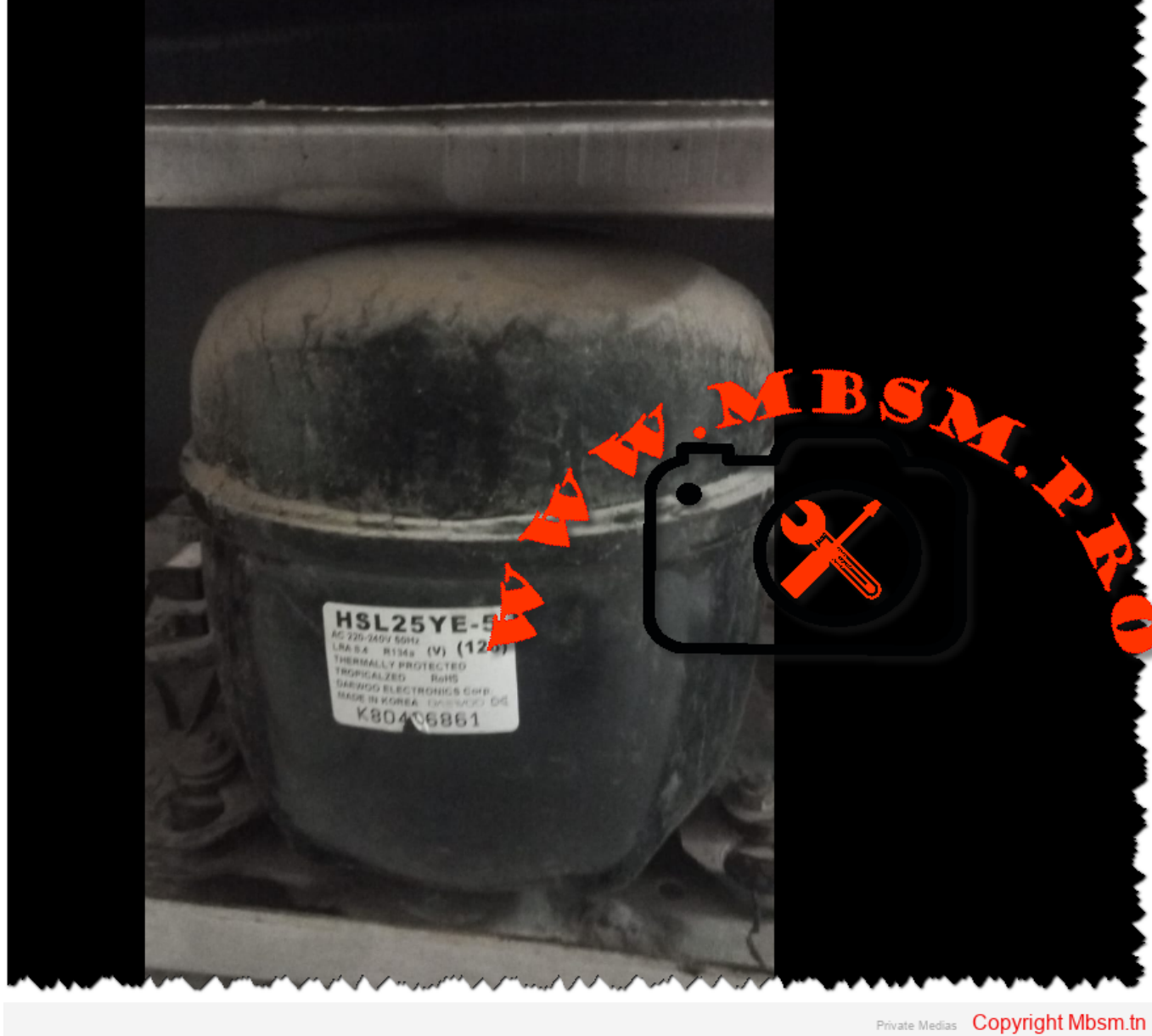

Picture Private Copyright WWW.MBSMGROUP.TN

Compresseur DAEWOO, HSL25YE-5, 1/4 hp, 1PH, R134a, 220-240V 50Hz, Puissance frigorifique 204 W ,690 BTU